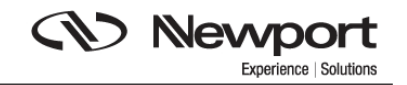

# **XPS-DRV00P Pass-Through Board**

**&** 

## **XPS-DRV00 Pass-Through Board**

**Control for Non-Newport Stages** 

**Motor Card for Newport Model XPS Motion Controller** 

> Firmware Version 2.1.5 Document Rev. B

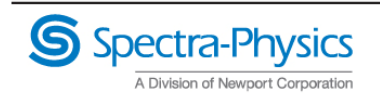

## **XPS-DRV00P Card Information**

### **Pass-Through Board Connector (25-Pin D-Sub) XPS-DRV00P**

#### **WARNING**

**This pass-through board connector takes the place of the motor interface connector only if this axis is connected to an external motor driver.** 

PASS-THROUGH BOARD

13 000000000000 000000000000 96

**Mating connector: Male DB25 with UNC4/40 lockers** 

| <b>PIN</b> | Function                  | PIN | Function          |
|------------|---------------------------|-----|-------------------|
|            | Reserved                  | 14  | Reserved          |
| 2          | $+5V$                     | 15  | Inhibition output |
| 3          | Origin input              | 16  | Reserved          |
| 4          | - Travel limit input      | 17  | Reserved          |
| 5          | + Travel limit input      | 18  | Reserved          |
| 6          | Main fault input          | 19  | Encoder /A input  |
| 7          | Encoder A input           | 20  | Encoder /B input  |
| 8          | Encoder B input           | 21  | /index input      |
| 9          | Index input               | 22  | Reserved          |
| 10         | Pulse / Pulse+ output     | 23  | GND               |
| 11         | Direction / Pulse- output | 24  | No Connection     |
| 12         | Analog A output           | 25  | GND               |
| 13         | Analog B output           |     |                   |

*XPS-DRV00P Pass-Through Connector* 

Analog A output and Analog B output have 16 bits resolution and are +/- 10 V output. Theses signals are used to command an external driver.

Pins 10 and 11 are set to +5 Volts (high) by default as they are open collector type signals.

• **XPS-DRV00P** is a pass through board. It is an interconnect board for external amplifiers connected to the XPS controller developed for the new CIE05 board and requires firmware version 2.1.4 or later releases. It has Pulse features not available in XPS-DRV00 version of the board.

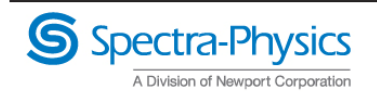

## **XPS-DRV00 Card Information**

### **Pass-Through Board Connector (25-Pin D-Sub) XPS-DRV00**

**WARNING This pass-through board connector takes the place of the motor interface connector only if this axis is connected to an external motor driver.** 

PASS-THROUGH BOARD

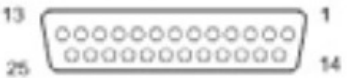

**Mating connector: Male DB25 with UNC4/40 lockers** 

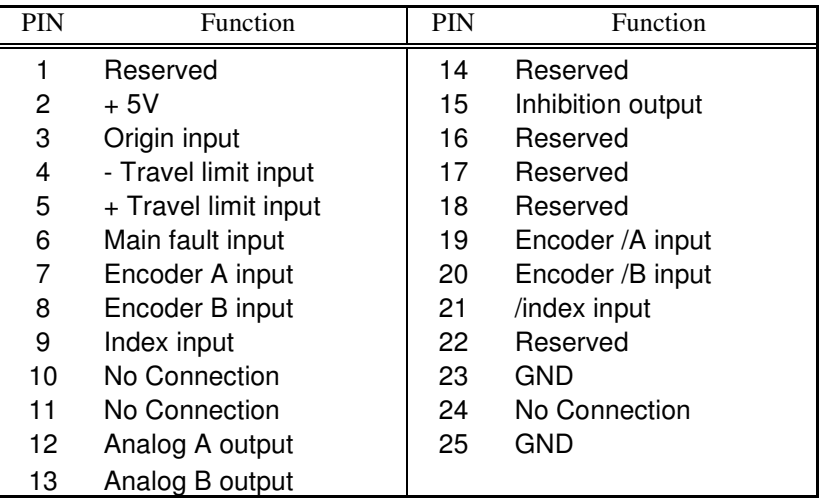

*XPS-DRV00 Pass-Through Connector* 

Analog A output and Analog B output have 16 bits resolution and are +/- 10 V output. Theses signals are used to command an external driver.

• **XPS-DRV00** is a pass through board. It is an interconnect board for external amplifiers connected to the XPS controller.

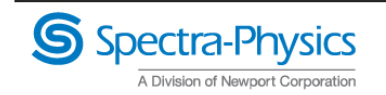

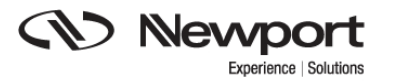

# **Motor driver model**

The XPS controller supports 8 different settings for the motor driver model, including:

• *XPS-DRV00 or XPS-DRV00P for external driver* 

The choice of a driver board setting depends on the used driver board, the driver command interface, the position servo loop type, and the motor type.

The XPS-DRV00 or XPS-DRV00P pass-through module can be used to pass control signals to other external third-party amplifiers (drivers). By setting the controller's dual DAC output to either analog position, analog stepper position, analog velocity, analog voltage or analog acceleration (including sine commutation), the XPS is capable of controlling almost any motion device including brushless motors, voice coils and piezoelectric stages.

More information on signals can be found in the User's Manuals, especially Appendix B.

# **Stages.ini setting:**

### **XPS-DRV00 for external driver**

Stages.ini file entry: *DriverName = XPS-DRV00* 

The XPS-DRV00 is a pass-through board needed when connecting the XPS controller to an external motor driver. This setting of the motor driver model is compatible with all driver command interfaces.

## **XPS-DRV00P for external driver**

Stages.ini file entry: *DriverName = XPS-DRV00P*  The XPS-DRV00P (DRV00 version #2) is a pass through board developed for the new CIE05 board. It is an interconnect board for external amplifiers connected to the XPS controller.

{Example of use in Stages.ini} **; Motor driver model**  DriverName = XPS-DRV00 (or XPS-DRV00P)

The table following lists the needed settings for the position servo loop type, for the driver command interface and for the motor driver model for the most common motor types and feedback systems. But it shows only a small fraction of the total control and drive capabilities of the XPS controller.

**Note: This the latest version of this table is in the Configuration Wizard documentation.** 

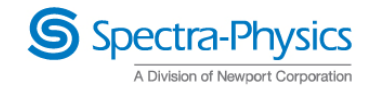

**Stage configuration Position servo loop type Driver command interface Motor driver model** DC motor  $\leq$  3A with encoder and tachometer PID with velocity output Velocity control XPS-DRV01 with tachometer feedback  $DC motor \leq 3A$  with encoder, no tachometer PID with motor voltage output Voltage control XPS-DRV01 without tachometer feedback DC motor  $\leq$  5A with encoder and tachometer PID with velocity output Velocity control XPS-DRV03 with tachometer feedback PID with acceleration output Acceleration control XPS-DRV03 for acceleration  $DC$  motor  $\leq$  5A with control encoder, no tachometer PID with motor voltage output Voltage control XPS-DRV03 for voltage control<br>XPS-DRV00 for external  $DC$  motor  $>$  5A with encoder and tachometer PID with velocity output  $\Box$  Velocity control driver PID with acceleration output Acceleration control XPS-DRV00 for external <u>driver<br>XPS -DRV00 for</u> DC motor > 5A with encoder,<br>no tachometer PID with motor voltage output Voltage control external driver Stepper motor  $\leq$  3A with encoder PI with position output Sine/cosine position control XPS-DRV01 for stepper motor Stepper motor <= 3A without encoder No servo loop with position output Sine/cosine position control XPS-DRV01 for stepper motor Stepper motor > 3A with encoder PI with position output Sine/cosine position control XPS-DRV00 for external driver Stepper motor > 3A without encoder No servo loop with position output Sine/cosine position control XPS-DRV00 for external driver Linear/brushless motor  $\leq$  5A. double command input 120° UV phase driver PID with acceleration output 120 deg UV phase acceleration control XPS-DRV02 Linear/brushless motor  $<=$  5A, single command input driver PID with acceleration output Acceleration control | XPS-DRV00 for external driver Linear/brushless motor  $\epsilon$ = 5A, double command input (60° or 90° UV phase) driver PID with acceleration output Acceleration control - 60 deg UV phase - 90 deg UV phase XPS-DRV00 for external driver Linear/brushless  $motor > 5A$ PID with acceleration output Acceleration control - 60 deg UV phase - 90 deg UV phase - 120 deg UV phase XPS-DRV00 for external driver

**CV** Newpor

Experience | Solutions

### **Common motor types and feedback systems**

#### **– See Configuration Wizard manual for more details**

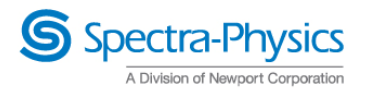

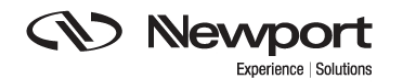

## **Sample Stages.ini files with XPS-DRV00P and XPS-DRV00 boards:**

**;========================= XPS-DRV00P Example ====================== [SampleStage@XPS-DRV00P] SmartStageName=** 

**; Position servo loop type CorrectorType=PIPosition ClosedLoopStatus=Closed ;Closed Opened FatalFollowingError=100 KP=0 KI=0 IntegrationTime=1 DeadBandThreshold=0.008 NotchFrequency1=0 NotchBandwidth1=0 NotchGain1=1 NotchFrequency2=0 NotchBandwidth2=0 NotchGain2=1 MotionDoneMode=Theoretical** 

**; Driver command interface MotorDriverInterface=PulseDir DigitalStepperDirectionLogic=Negative ; Positive DigitalStepperPulseLogic=Positive DisplacementPerFullStep=0.016 MicroStepsPerFullStep=10** 

**; Motor driver model DriverName=XPS-DRV00P** 

**; Position encoder interface EncoderType=AquadB EncoderResolution=0.004 LinearEncoderCorrection=0 Backlash=0 CurrentVelocityCutOffFrequency=25 CurrentAccelerationCutOffFrequency=25 PositionerMappingFileName=** 

**; Limit sensors input plug ServitudesType=StandardEORDriverPlug MinimumTargetPosition=-30 MaximumTargetPosition=1570 HomePreset= -2.95 MaximumVelocity=20 MaximumAcceleration=80 EmergencyDecelerationMultiplier=1 MinimumJerkTime=0.1 MaximumJerkTime=1 TrackingCutOffFrequency=25** 

**; Home search process HomeSearchSequenceType= MechanicalZeroAndIndexHomeSearch ; CurrentPositionAsHome MechanicalZeroAndIndexHomeSearch HomeSearchMaximumVelocity=10 HomeSearchMaximumAcceleration=40 HomeSearchTimeOut=5000** 

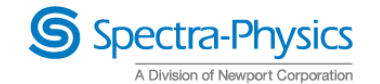

**;========================= XPS-DRV00 Example ======================** 

**CV** Newport

Experience | Solutions

**[SampleStage@XPS-DRV00]** 

**;--- unit = Dg.** 

**;--- Stage SmartStageName =** 

**;--- Driver DriverName =XPS-DRV00 DriverBrake =0; 0 or 1** 

**;--- Motor driver interface MotorDriverInterface =AnalogVelocity ScalingVelocity =9.6; unit / sec VelocityLimit =9; unit / sec ScalingCurrent =1; not used CurrentLimit =1; not used** 

**;--- Encoder EncoderType =AquadB EncoderResolution =0.00025; unit LinearEncoderCorrection =0; ppm** 

**;--- Backlash Backlash =0; unit** 

**;--- Gathering Filters CurrentVelocityCutOffFrequency =100; Hertz CurrentAccelerationCutOffFrequency =100; Hertz** 

**;--- Positioner mapping PositionerMappingFileName =** 

**;--- Travels MinimumTargetPosition =-230; unit HomePreset =0.639; unit MaximumTargetPosition =230; unit** 

**;--- Home HomeSearchSequenceType =** 

**MechanicalZeroAndIndexHomeSearch HomeSearchMaximumVelocity =4; unit / second HomeSearchMaximumAcceleration =2; unit / second2 HomeSearchTimeOut =90; second** 

**;--- Profiler MaximumVelocity =4; unit / second MaximumAcceleration =8; unit / second2 EmergencyDecelerationMultiplier =1 MinimumJerkTime =0.05; second MaximumJerkTime =0.5; second MinimumMotionTime =0.01; second TrackingCutOffFrequency =25; Hz** 

**;--- Motion done MotionDoneMode =Theoretical** 

**;--- Corrector CorrectorType =PIDFFVelocity KP =20; 1 / sec KI =40; 1 / sec2 KD =0** 

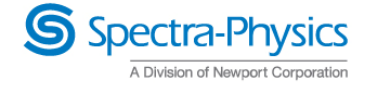

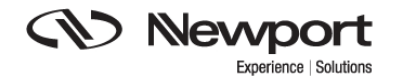

**KS =0.8 IntegrationTime =1E+99; sec DerivativeFilterCutOffFrequency = 2000; Hertz GKP =2 GKI =5 GKD =0 KForm =0.025 KFeedForwardVelocity =1 ClosedLoopStatus =Closed; Closed or Opened FatalFollowingError =.1; unit DeadBandThreshold =0; unit** 

**;--- Notch Filter NotchFrequency1 =0; Hertz NotchBandwidth1 =0; Hertz NotchGain1 =1 NotchFrequency2 =0; Hertz NotchBandwidth2 =0; Hertz NotchGain2 =1** 

**;--- Servitude ServitudesType =StandardEORDriverPlug** 

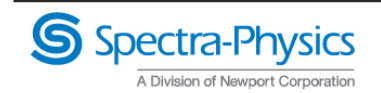